# Презентация на тему: «Электронная почта»

Работу выполнили ученики 9Б класса: Семин Иван и Головин Дмитрий

Что же такое электронная почта и когда она была создана?

**Электронная почта** (e-mail) это система для обмена электронными сообщениями (письмами). Появление первой электронной почты можно отнести к 1965 году, когда сотрудники Массачусетского технологического института (MIT) Ноэль Моррис и Том Ван Влек написали программу **mail** для операционной системы CTSS (Compatible Time-Sharing System),

установленную на компьютере.

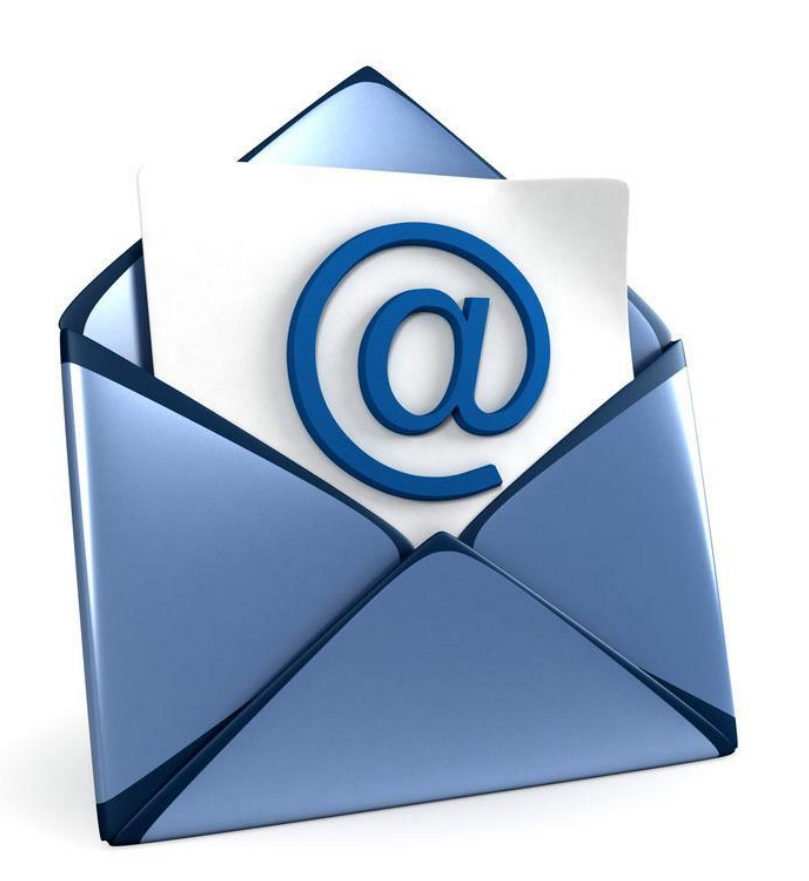

### **Разработчик электронной почты для интернета – Рэй Томлинсон.**

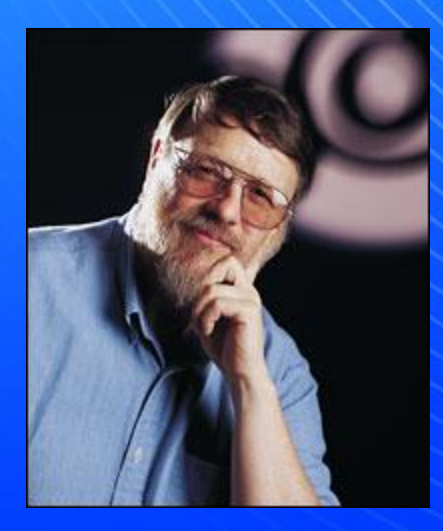

### Как создать адрес электронной почты?

- 1. Нужно зайти на один из сайтов электронной почты. Бесплатных сервисов несколько. Это Яндекс, Mail.ru, Gmail, Rambler, Yahoo! Mail, Outlook.
- 2. Чаще всего кнопка регистрации находится в правом верхнем углу. На нее нужно нажать. После регистрации мы попадаем на сайт создания e-mail'a.
- 3. Нужно заполнить регистрационную форму. То есть указать свое фамилию и имя, дату рождения, телефон и пароль, который вы должны запомнить. Важно заполнять все данные верно, так как при утере пароля понадобятся ваши данные, которые вы указывали при регистрации.
- 4. После заполнения регистрационной формы нужно нажать на кнопку «Далее».
- 5. Появится новая страница, на которой будет немного полезного текста и предложение загрузить фото для вашего профиля. Но это не обязательно, так что смело можете нажимать "Далее".Все готово! Почта создана!

### Символы для создания адреса электронной почты

#### Transliteracija

[russkikh] bukv kirillovskogo alfavita bukvami latinskogo alfavita s ispol'zovaniem tol'ko sochetanijj latinskikh bukv GOST 7.79-2000 (byvshijj GOST 16876-71)

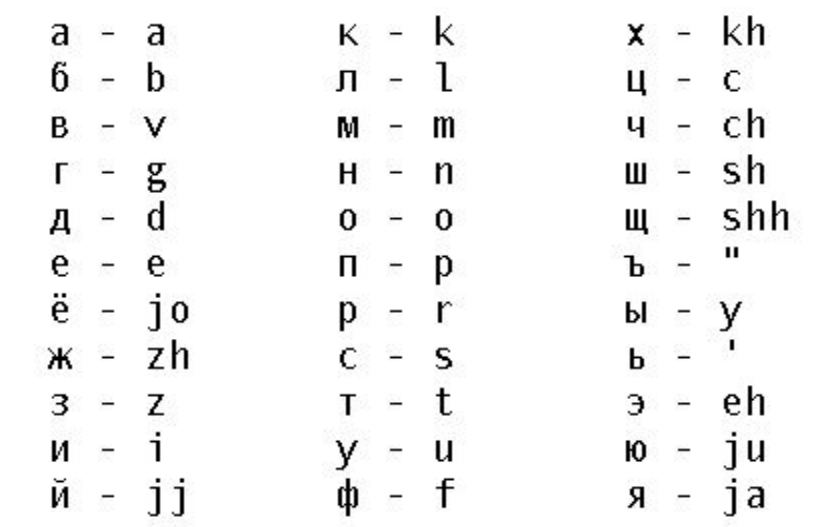

# **Как работает электронная почта?**

- 1. Подключение к интернету
- 2. Доставка сообщения
- 3. Отправка сообщения
- 4. Доставка почты

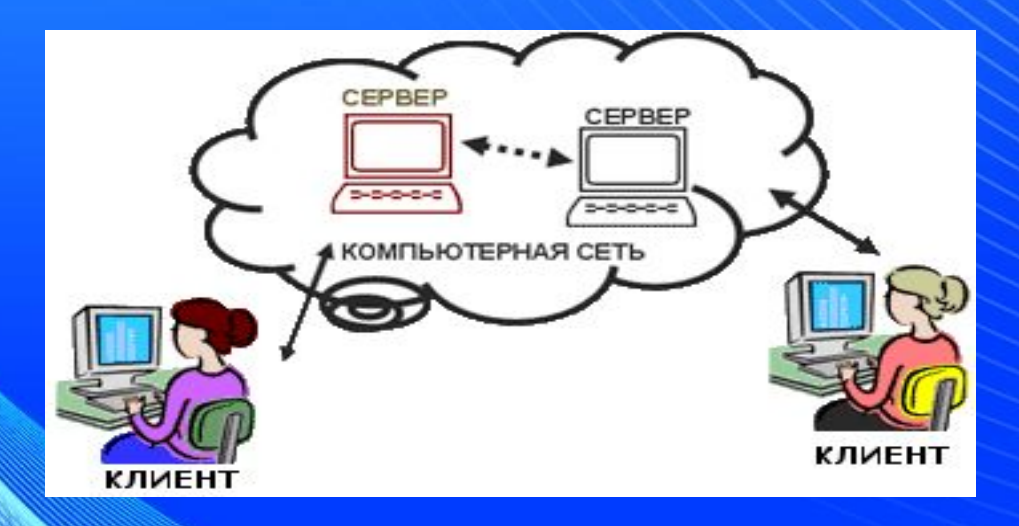

## Плюсы и минусы электронной почты

# **Плюсы**

- Простота в использовании
- Влияние на экологию
- Скорость
- Неформальный и разговорный стиль
- Хранение данных
- Вложения
- Цитирование
- Легко расставлять приоритеты • Надежность и безопасность
	- Использование графики
	- Инструмент для рекламы
	- Дешевый сервис

# **Минусы**

- Спам
- **Взлом**
- Не подходит для бизнеса
- Вирусы
- Переполненный почтовый ящик
- Отсутствует личный контакт
- Необходим доступ в интернет
- Регулярная проверка почтового ящика